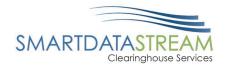

# SMART DATA STREAM GUIDE: PROVIDER PORTAL

### PORTAL.SMARTDATASTREAM.US

**SDS Provider Support** 

stream.support@sdata.us

855-297-4436

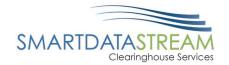

| TABLE OF CONTENTS                                       |    |
|---------------------------------------------------------|----|
| Users                                                   | 4  |
| Adding Additional Users                                 | 4  |
| Editing Users                                           | 7  |
| Admin Change Request                                    | 11 |
| My Providers                                            | 11 |
| Adding a New Facility                                   | 11 |
| Adding a New Provider                                   | 14 |
| Quick Fill Providers/Facilities During Claim Submission | 16 |
| Selecting Payers                                        | 16 |
| Eligibility Search/Making a Request                     | 18 |
| Selecting Payers                                        | 19 |
| New Claim Status Inquiry/Making a Request               | 20 |
| Claim Search                                            | 22 |
| Payer Selection                                         | 23 |
| Update Plan Selection                                   | 24 |
| Update Payer for Claims Submission                      | 26 |
| Claims Submission                                       | 27 |
| Upload Claims                                           | 28 |
| New Claims                                              | 29 |
| Required vs Situational Claim Fields:                   | 31 |
| Resubmitting a Claim                                    | 43 |
| Locate Claim Status                                     | 43 |
| Actions – General Claim Management                      | 45 |
| Edit Claim                                              | 47 |
| Copy Document                                           | 49 |
| Unsubmitted Claims                                      | 50 |
| ERA Enrollment                                          | 50 |
| Enrollment                                              | 51 |

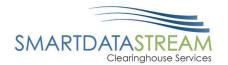

| Enrollment Form Completion | 52 |
|----------------------------|----|
| Provider Enrollments       | 56 |
| Review Remits              | 56 |

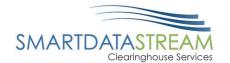

## **USERS**

**Users:** The person who's contact information was entered into the register form is automatically designated as an account administrator. They are then responsible for adding additional users and granting others admin access as necessary.

## ADDING ADDITIONAL USERS

Adding Additional Users: The admin creating the new user will be responsible for creating the user ID for the new user and providing them the login information.

New users can be added from the Account Management tab then using the +Add New User button on the top right of the Users page. To create a new user the admin will need:

- First Name
- Last Name
- Email
- Phone

#### ADDING NEW USERS

To add new users, complete the following steps:

| Step | Task                                             |
|------|--------------------------------------------------|
| 1.   | Navigate and click on the Account Management tab |
| 2.   | Click <i>User</i>                                |
| 3.   | Click +Add New User button                       |
| 4.   | Complete required fields                         |
| 5.   | Click <i>Submit</i>                              |

Navigate and click on the Account Management tab.

Home Dashboard Claims Remits Account Management Help

<sup>\*</sup>The system does NOT send an email to them with their login information after a user has been created.

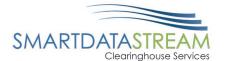

Click *User* location on the left-hand side.

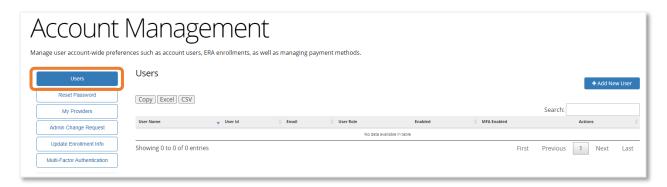

Click +Add New User button on the right-hand side of the screen.

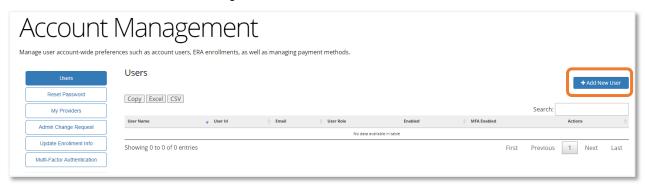

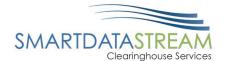

Complete all necessary fields including \*asterisked fields. All Usernames will begin with a channel ID. It is necessary to add additional username information after the channel ID that will be specific for the new user being created.

| password will be emailed to them imm<br>user the username that you created fo | nis page to create new Smart Data Stream portal users. A temporary<br>rediately upon submission and will last 24 hours. You will need to tell the<br>r them. |
|-------------------------------------------------------------------------------|----------------------------------------------------------------------------------------------------|
| User Information                                                              | Account Security Reminders                                                                                                    |
| First Name                                                                    |                                                                                                    |
| Last Name                                                                     | <ul> <li>Accounts with administrative privileges         MUST NOT be created for a third party such         as a vendor.</li> </ul>                          |
| Username*                                                                     | Accounts should be assigned to individuals. No general or shared accounts                                                                                    |
| CHIBC-                                                                        | <ul> <li>Always validate the identity of the individual for<br/>whom you are creating an account or assigning<br/>privileges</li> </ul>                      |
| Phone Number                                                                  | Enter the user's individual e-mail address, not the address of an administrator or manager, and not a shared e-mail box or mailing list                      |
| Email Address                                                                 | <ul> <li>Users should be assigned the least access privileges necessary</li> </ul>                                                                           |
| Role                                                                          | Review active user accounts regularly, and disable or remove any that are no longer needed                                                                   |
| ClearingHouse User                                                            | ▼                                                                                                    |
|                                                                               |                                                                                                    |

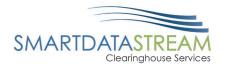

## **EDITING USERS**

**Editing Users:** This page allows you to view, edit, remove and add restrictions for the existing user. Clicking on Add Restrictions button will add a new form to enter required permission information. Similarly, clicking on the pencil button allows editing existing permissions, and the cross button allows removing existing permissions.

#### User Roles:

- Clearinghouse Admin can: Add/Edit Users,
   Remove Users, and Adjust User Permissions
- Clearinghouse User: Can perform function on the site as designated by their account admin except viewing other users.

#### Permissions:

- Allow users to edit the ERA Enrollments and upload files.
- Can be restricted based on transaction type, TIN, and NPI.

#### EDITING USER ROLES AND PERMISSIONS

To edit user roles and permissions, complete the following steps:

| Step | Task                                                    |
|------|---------------------------------------------------------|
| 1.   | Navigate and click on the <i>Account Management</i> tab |
| 2.   | Click <i>User</i>                                       |
| 3.   | Click <b>Edit User</b>                                  |
| 4.   | Update required fields                                  |
| 5.   | Click Save User                                         |

Navigate and click on the Account Management tab.

Home Dashboard Claims Remits Account Management Help

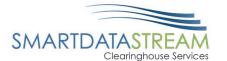

Click *User* located on the left-hand side.

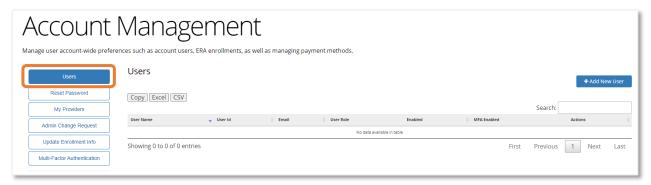

Click *Edit User* for the user needing updated, located beneath Actions.

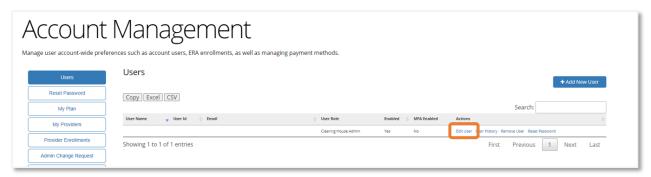

The edit User screen appears. Verify the correct user is listed before making any changes.

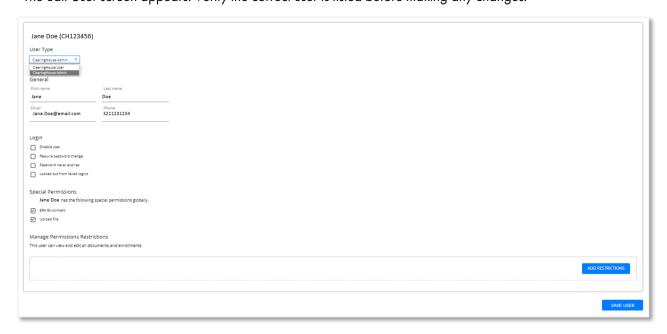

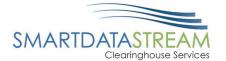

#### CLEARINGHOUSE ADMINISTRATOR VS CLEARINGHOUSE USER

To update a user to an Administrator or an Administrator to a user, complete the following steps:

| Step | Task                    |
|------|-------------------------|
| 1.   | Locate <i>User Type</i> |
| 2.   | Click the dropdown      |
| 3.   | Click <b>Save User</b>  |

Locate *User Type* and click the appropriate dropdown option.

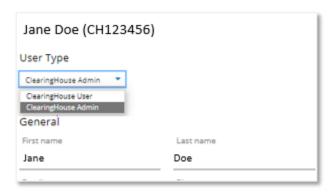

#### **User Type:**

- Clearinghouse Admin: Can Add/Edit Users, Remove Users, and Adjust User Permissions
- Clearinghouse User: Can perform functions on the site as designated by their account admin except viewing other users

Once the appropriate option is selected click the button if completed or if other functions need to be completed, complete those updates before saving. Other functions include:

- Disable user
- Require password change
- Password never expires
- Locked from failed logins
  - Uncheck box to unlock user account
- Special permissions

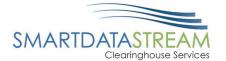

- ERA Enrollment
- o Upload File
- Add Restrictions
  - Can restrict based on transaction type, TIN, and NPI

#### **RESTRICTION EXAMPLE 1**

John Doe is allowed to view documents associated with TINs 111111111 and 222222222 as well as any NPIs associated with those two TINs. They are not allowed to view a document that comes in with TIN 3333333333.

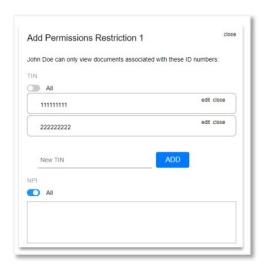

#### **RESTRICTION EXAMPLE 2**

John Doe is allowed to access the Claims and Eligibility pages. He cannot see any ERAs or make any Claim Status requests from this account. He is allowed all claim submission tools.

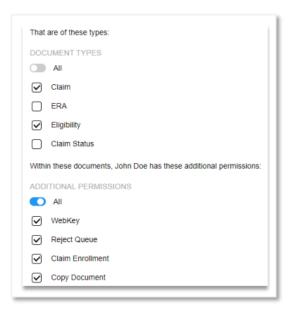

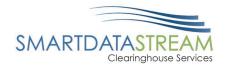

## ADMIN CHANGE REQUEST

If the administrator is leaving the position for any reason, they should grant a new user/users access to the administrator functions.

- If the administrator leaves and a new administrator was not designated, fill out the Admin Change
   Request form
- A member of the support team will contact your practice within x days to confirm the information submitted and ensure the new administrator has the correct access

## MY PROVIDERS

My Provider: Is a page to help make the claim submission process as simple as possible. Multiple providers and facilities can be listed for a quick selection during the claim submission process.

## ADDING A NEW FACILITY

To add new facility, complete the following steps:

| Step | Task                                                    |
|------|---------------------------------------------------------|
| 1.   | Navigate and click on the <i>Account Management</i> tab |
| 2.   | Click <i>My Providers</i>                               |
| 3.   | Click +Add New Facility button                          |
| 4.   | Complete required fields                                |
| 5.   | Optional <i>Select Affiliated Providers</i>             |
| 6.   | Click <i>Save</i>                                       |

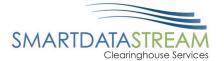

Navigate and click on the Account Management tab.

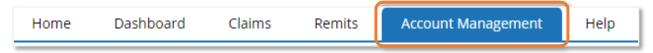

Click My Providers located on the left-hand side.

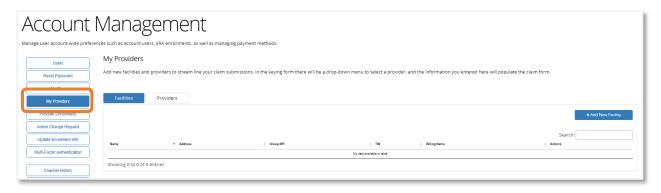

Click +Add New Facility button located on the top right of the My Providers page.

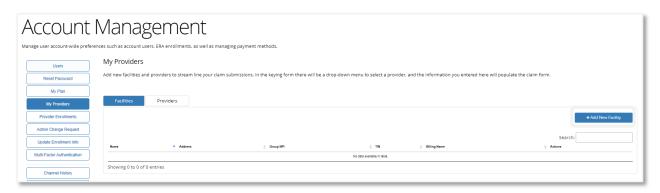

Enter Required fields marked with an \*asterisk and any additional information that would be pertinent for the account. The Add New Facility form has two sections Facility Information and Billing Information.

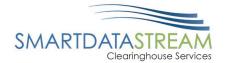

#### ADDING FACILITY INFORMATION

Claims form submission will auto populate information based on the +Add New Facility enrollment:

- Facility information will populate within box 32 for the professional claims form
- NPI number will populate within box 32a
- The Qualifier and Other ID number will populate box 33b

#### ADDING BILLING INFORMATION

Claims form submission will auto populate information based on the +Add New Facility enrollment:

- The Billing Information section will populate boxes 33 and 25 on the professional claims form.
- NPI will populate within box 33a
- The Qualifier and Other ID number will populate on box 33b
- TIN will populate on box 25

#### ADDING ASSOCIATED PROVIDERS

If provider(s) are already added to the account, select the provider(s) that will be affiliated with the facility.

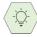

Once all information has been added and any optional providers have been associated with the facility be sure to click *Save*.

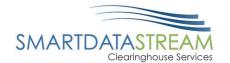

## ADDING A NEW PROVIDER

To add new provider, complete the following steps:

| Step | Task                                                    |
|------|---------------------------------------------------------|
| 1.   | Navigate and click on the <i>Account Management</i> tab |
| 2.   | Click My Providers                                      |
| 3.   | Click the <i>Providers</i> tab                          |
| 4.   | Click +Add New Provider button                          |
| 5.   | Complete required fields                                |
| 6.   | Optional Select Affiliated Facility                     |
| 6.   | Click Save                                              |

Navigate and click on the Account Management tab.

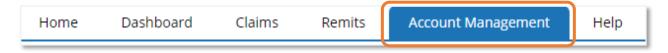

#### Click My Providers located on the left-hand side.

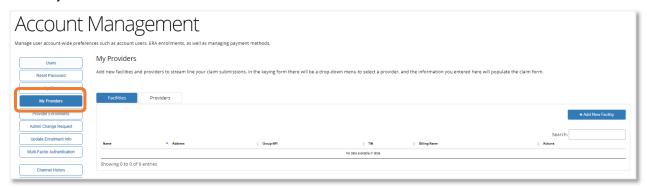

#### Click *Providers* tab located towards the top.

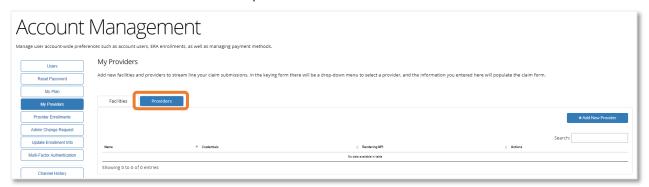

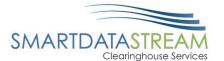

#### Click +Add New Provider button.

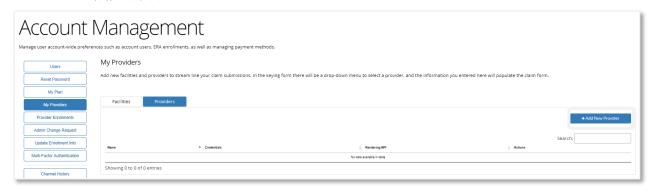

Enter Required fields marked with an \*asterisk and any additional information that would be pertinent for the account.

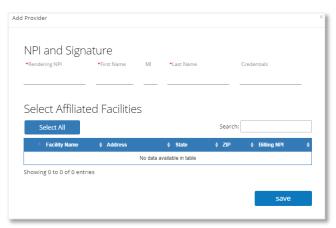

#### ADDING AFFILIATED FACILITIES

If facilities are already added to the account, select the facilities the provider will be affiliated with.

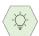

Once all information has been added and any optional facilities have been associated to the provider be sure to click *Save*.

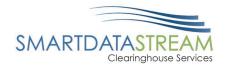

## QUICK FILL PROVIDERS/FACILITIES DURING CLAIM SUBMISSION

Claims can be submitted while quickly filling in the provider information. Utilizing the *Provider Select* label within the drop-down menu above box 31, the menu will list the Provider Name and Facility Name as options. Click on the appropriate option to use on the claim to immediately fill out boxes 25, 31, 32, and 33.

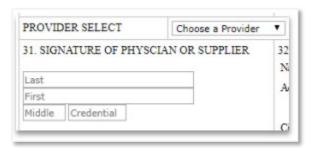

## SELECTING PAYERS

Not all accounts have elected eligibility search. If this is an option added to the account providers can verify patient eligibility.

Before eligibility can be checked a payer needs to be searched.

To search for a payer, complete the following steps:

| Step | Task                                             |
|------|--------------------------------------------------|
| 1.   | Navigate and click on the <i>Eligibility</i> tab |
| 2.   | Click <i>Update Payers</i>                       |
| 3.   | Select the Payer/Payers                          |
| 4.   | Click Submit                                     |

Navigate and click on the *Eligibility* tab.

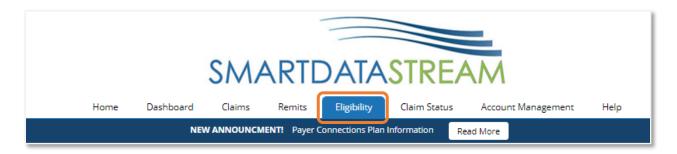

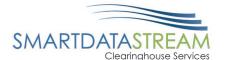

Click *Update Payers* to choose the Payer/Payers to search eligibility for.

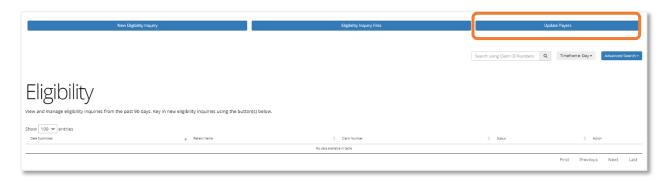

#### Select the Payer/Payers and click Submit.

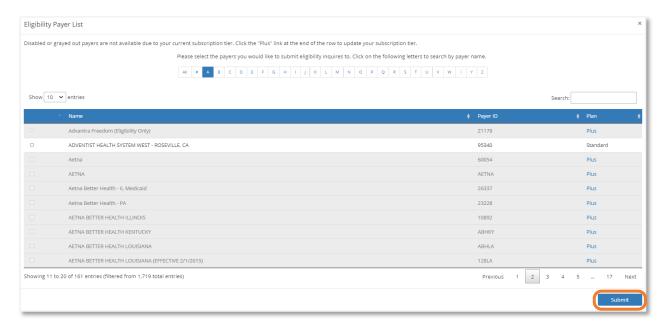

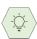

Some payers are only available through the SDS Plus plan which you may enroll for by either clicking on Plus under the plan column or by going to Account Management and clicking My Plan.

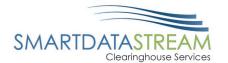

## ELIGIBILITY SEARCH/MAKING A REQUEST

Now that a Payer has been updated/selected. A *New Eligibility Inquiry* needs to be completed.

To search for a New Eligibility Inquiry, complete the following steps:

| Step | Task                                                            |
|------|-----------------------------------------------------------------|
| 1.   | Navigate and click on the <i>New Eligibility Inquiry</i> tab    |
| 2.   | Select the relevant payer from the <i>Destination</i> drop down |
| 2.   | Complete the required fields                                    |
| 4.   | Click Submit Request                                            |

#### Click on the New Eligibility Inquiry tab.

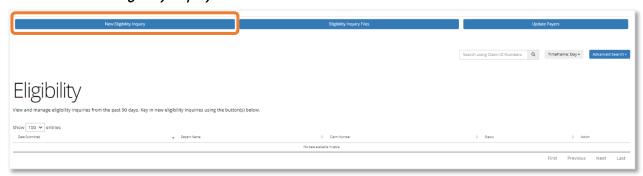

On the form select the relevant payer from the *Destination* drop down menu and then fill out the member's/patient's information. Most payers require DOB, First and Last Name, and Member ID, but there are a few that just require DOB and member ID.

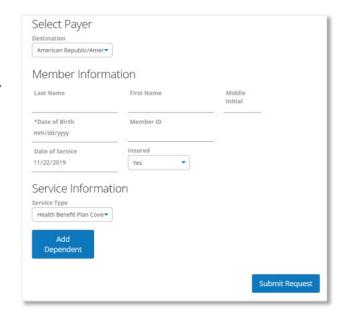

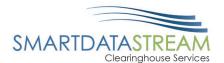

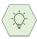

To check for a specific service type eligibility, use the Service Information Type drop down menu.

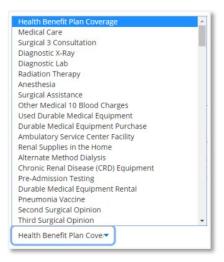

## SELECTING PAYERS

To check claim status, a payer needs to be searched.

To search for a payer, complete the following steps:

| Step | Task                                               |
|------|----------------------------------------------------|
| 1.   | Navigate and click on the <i>Claims Status</i> tab |
| 2.   | Click <i>Update Payers</i>                         |
| 3.   | Select the Payer/Payers                            |
| 4.   | Click <i>Submit</i>                                |

Navigate and click on the *Claims Status* tab.

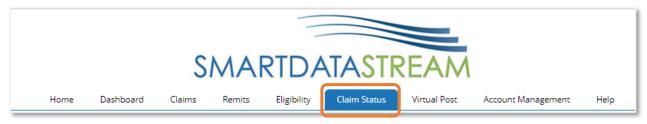

Click *Update Payers* to choose the Payer/Payers to search claim status.

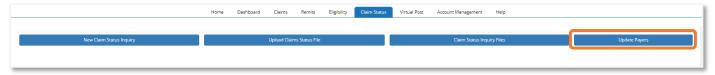

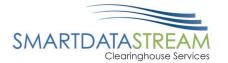

#### Select the Payer/Payers and click Submit.

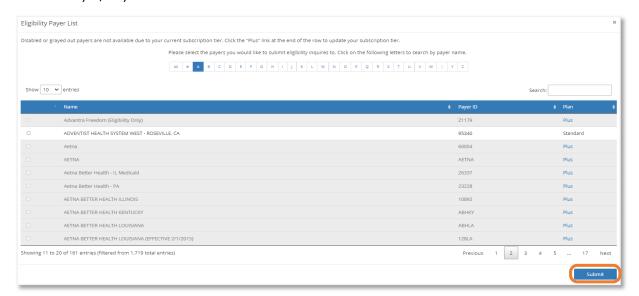

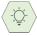

Some payers are only available through the SDS Plus plan which you may enroll for by either clicking on Plus under the plan column or by going to Account Management and clicking My Plan.

## NEW CLAIM STATUS INQUIRY/ MAKING A REQUEST

Now that a Payer has been updated/selected. A New Claim Status Inquiry needs to be completed.

To search for a New Claim Status Inquiry, complete the following steps:

| Step | Task                                                                                               |
|------|----------------------------------------------------------------------------------------------------|
| 1.   | Navigate and click on the <i>New Claim Status Inquiry</i> tab                                      |
| 2.   | Select the relevant payer & provider from the <i>Destination</i> & <b>Provider Billing ID</b> drop |
|      | down menus                                                                                         |
| 2.   | Complete the required patient fields                                                               |
| 4.   | Click Submit Request                                                                               |

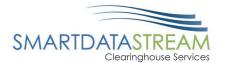

#### Click on the New Claim Status Inquiry tab.

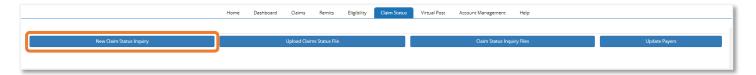

On the form select the relevant payer and provider from the *Destination* and *Provider Billing ID* drop down menus.

 The Provider Billing ID options can be updated/added from the My Providers page.

Fill out the member's/patient's information.

 Most payers require DOB, First and Last Name, and Member ID, but there are a few that just require DOB and member ID.

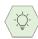

Claim Status Inquiry is intended to only provide basic status information and will not have adjudication or benefit break down information included.

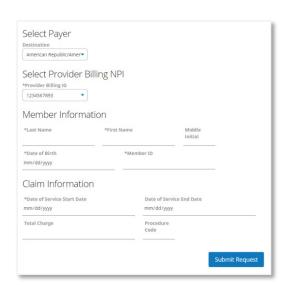

#### **CLAIM STATUS**

Now that the payer and patient information has been added a list of claims will appear to verify claim status.

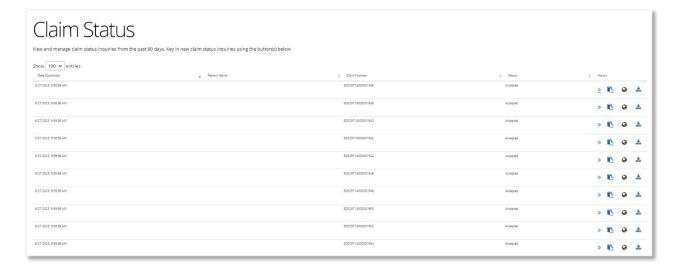

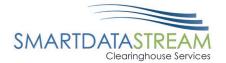

## **CLAIM SEARCH**

To search for a claim submitted within the last 90 days, complete the following steps:

| Step | Task                                        |
|------|---------------------------------------------|
| 1.   | Navigate and click on the <i>Claims</i> tab |

Navigate and click on the Claims tab.

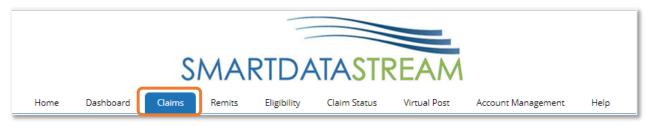

A list of claims will appear.

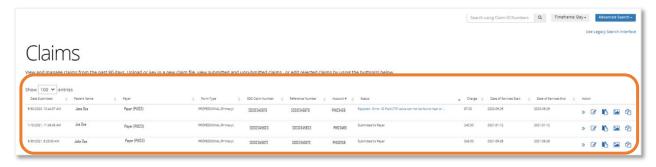

If the claim number is available, use the claim number search located in the top right-hand side of the screen.

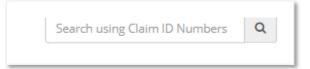

#### ADVANCED CLAIM SEARCH

Advanced claim search can be used if the claim number is not known. The user can select dates of service, patient information, status, claim information (claim type), payer, and provider information associated with the claim.

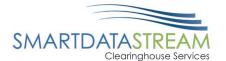

Once the advanced search information is entered click the *Search* button to review results.

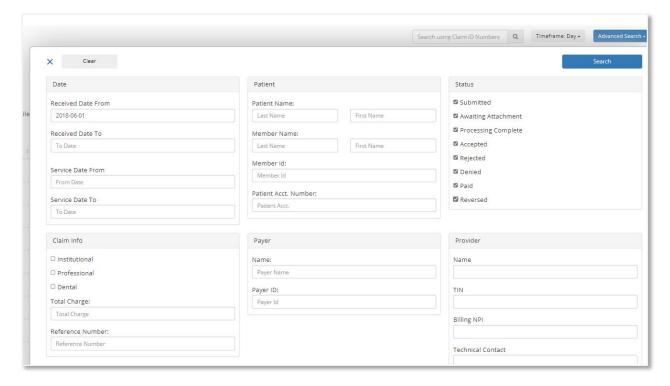

## PAYER SELECTION

Prior to submitting claims, a payer must be selected.

There are two categories of payers, Standard and Plus:

- Standard: Free unlimited claims submission with limited participating payers.
- Plus: Unlimited claims submission with a monthly fee associated per each NPI. Access to all SDS
  participating payers.

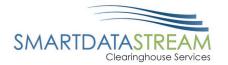

## **UPDATE PLAN SELECTION**

To update the plan selection from Standard to Plus, complete the following steps:

| Step | Task                                                    |
|------|---------------------------------------------------------|
| 1.   | Navigate and click on the <i>Account Management</i> tab |
| 2.   | Click My Plan                                           |
| 3.   | Click the <i>Select</i> button                          |
| 4.   | Read Terms of Service and Confirm Payer list            |
| 5.   | Click the <i>Accept</i> button                          |

Navigate and click on the Account Management tab.

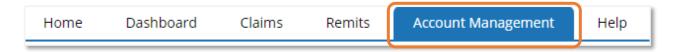

Click My Plan located on the left-hand side.

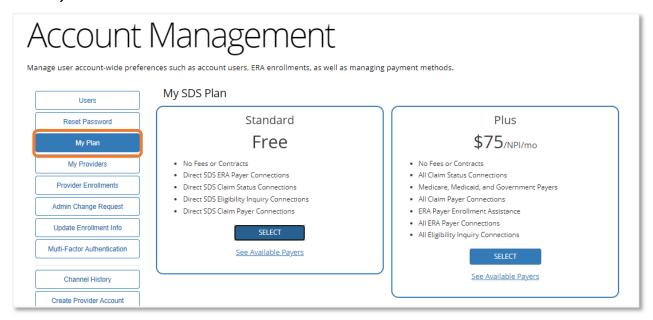

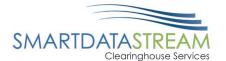

Click the *Select* button for either the Standard or Plus plan.

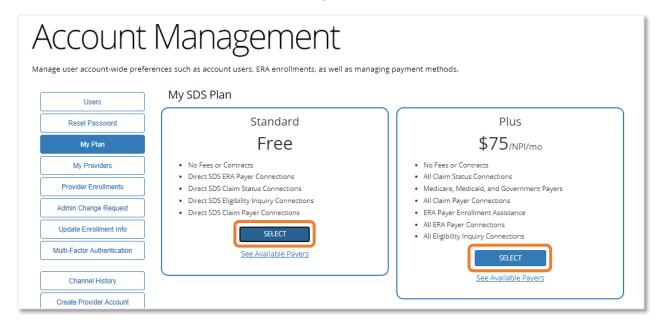

Read the Terms of Service and confirm Payers list. If you agree to all the Terms of Service and the payers listed suit the needs for claims submission, click *Accept*.

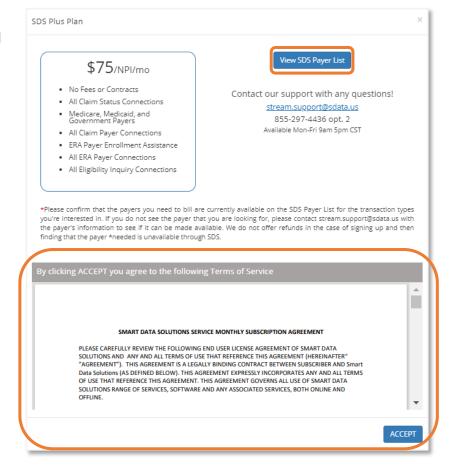

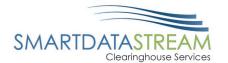

## UPDATE PAYER FOR CLAIMS SUBMISSION

To update the payer for claims submission, complete the following steps:

| Step | Task                                        |
|------|---------------------------------------------|
| 1.   | Navigate and click on the <i>Claims</i> tab |
| 2.   | Click <i>Update Payers</i>                  |
| 3.   | Locate the Payer to be selected             |
| 4.   | Check the box next to the correct Payer     |
| 5.   | Click <i>Submit</i> button                  |

Navigate and click on the Claims tab.

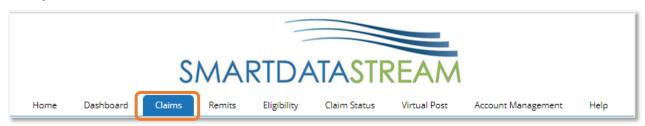

Click *Update Payers* located on the right-hand side.

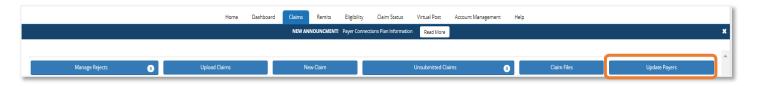

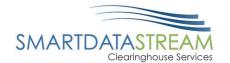

Locate the payer and check the box next to the payer for this claim submission. Click the *Submit* button.

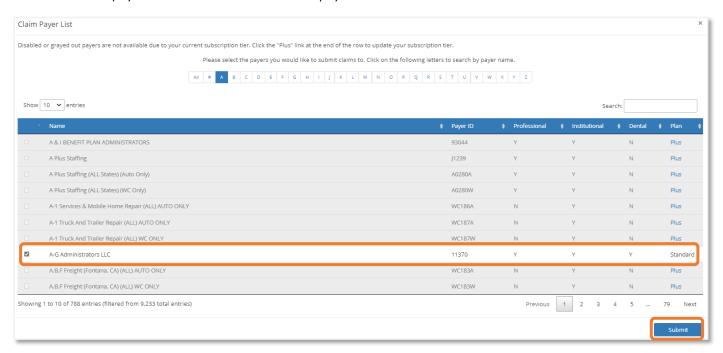

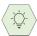

Disabled or grayed out payers are not available due to the current subscription tier. To update the subscription, click the *Plus* link at the end of the row to update the subscription tier from Standard to Plus for full payer access.

## CLAIMS SUBMISSION

There are two ways to submit a claim through the Smart Data Stream (SDS) Clearinghouse Portal.

- Upload Claims: used for uploading EDI/837 files
- New Claim: a direct data entry form to enter claims directly into the system

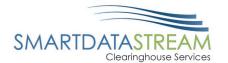

## **UPLOAD CLAIMS**

Use this interface to upload Claims in EDI format. Once the Claims have been uploaded and checked for basic compliance, they will appear in the screen. Review and add any additional attachments to the claims by clicking the upload button underneath the claim. Once all claims have been added and reviewed, click the release button, and the claims will be routed to the payer along with the any attachments.

To use the upload claims feature, complete the following steps:

| Step | Task                                        |
|------|---------------------------------------------|
| 1.   | Navigate and click on the <i>Claims</i> tab |
| 2.   | Click Upload Claims                         |
| 3.   | Click <i>Choose File</i> button             |
| 4.   | Click <i>Upload</i> button                  |

Navigate and click on the Claims tab.

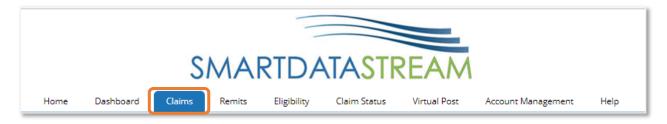

#### Click *Upload Claims*.

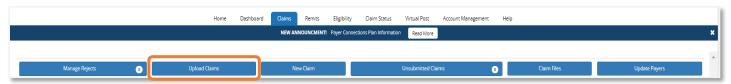

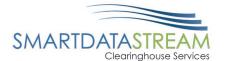

Click *Choose File* button. Attach all claims and supporting attachments/documents. Click *Upload* button.

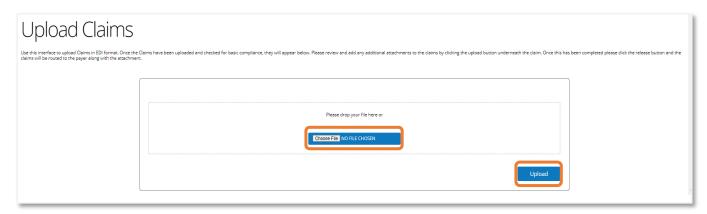

## **NEW CLAIMS**

Use New Claims if wanting to submit using the forms on our SDS site.

To use the New Claim feature, complete the following steps:

| Step | Task                                                                   |
|------|------------------------------------------------------------------------|
| 1.   | Navigate and click on the <i>Claims</i> tab                            |
| 2.   | Click New Claims                                                       |
| 3.   | Click <i>Choose a Payer</i> dropdown                                   |
| 4.   | Choose either <i>Professional, Institutional, or Dental</i> claim form |
| 5.   | Complete required fields and click <i>Submit document</i>              |

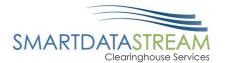

#### Navigate and click on the Claims tab.

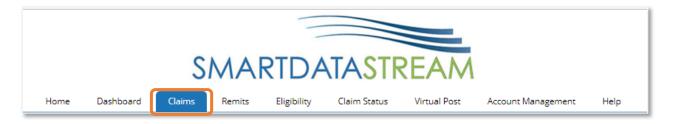

#### Click New Claims.

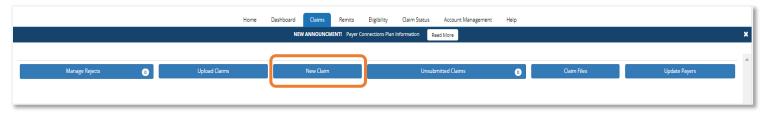

Click the dropdown to choose a payer for the claim.

- The claim form will auto populate, if there is only one payer on the account and the payer only accepts one type of claim.
- If the correct payer is not listed, click the Click here to add or remove payers.
  - See Update Payer for Claim Submission section for guidance on adding a new payer.

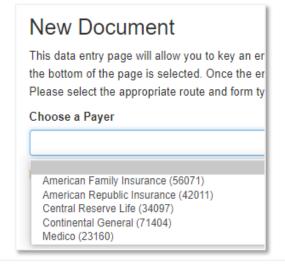

Not seeing the payer you're looking for? Click here to add or remove payers

The claim forms are modeled after their paper counterparts:

- CMS1500 Professional Claim
- UB04 Institutional Claim

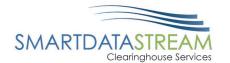

Once a payer is chosen, choose the claim form either *Professional, Institutional, or Dental* claim.

Create a blank claim

♣ Professional ♠ Institutional Dental

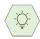

If *Use old interface* is selected the old interface claims form will display. This is not the recommended method to submitting claims. The recommended method is to use the new interface.

Now that the claim form has been selected and all information entered. Ensure information added is accurate. To submit the claim click *Submit Document* located at the bottom of the claim form.

Submit Document

## REQUIRED VS SITUATIONAL CLAIM FIELDS

While filling out the claims form utilizing the preferred new interface, ensure the required yellow fields are filled out as well as any Situational fields that are pertinent to the claim's submission.

#### BILLING INFORMATION

The Provider information is required:

- Name
- TaxID
- EIN/SSN
- NPI
- Address 1
  - City
  - State
  - o Zip
- Payer Assignment Code
- Situational fields can include secondary and tertiary payer information

•

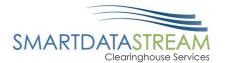

#### PATIENT INFORMATION

The patient information is required:

- Last and First Name
- Address 1
  - City
  - State
  - o Zip
- Relationship to Subscriber
- DOB
  - Format MM-DD-YYYY
- Gender
- Member ID
  - o Situational fields can include Group Number and Plan Name
- Add Subscriber information when relationship to subscriber is not at least 18 years of age.

#### CLAIM INFORMATION

The required claim information includes:

- POS
- Benefits Assignment
- Information Release
- Situational fields can include prior authorization or referral number

#### **CLAIM DATES & ATTACHMENTS**

There are no required claim information or attachments, however; Situational information can be added as relevant.

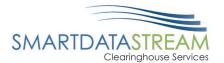

#### **DIAGNOSIS CODES**

The required diagnosis information includes:

- Code A
  - Add any other pertinent diagnosis codes

#### SERVICE LINE ITEMS

The required service line-item information includes:

- Code A
  - o Format MM-DD-YYYY
- CPT
  - o Modifier's are not required but recommended if applicable
- CPT
- DiagPtr Diagnosis code pointer
- Charge
- Units
- POS Place of Service
- Add a service line as applicable

#### OTHER SITUATIONAL LINES

Other Situational lines based on services received:

- Referring Provider
- Rendering Provider
- Service Facility Location
- Supervising Provider
- Transportation Information
- Ambulance Information

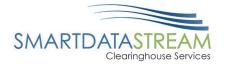

#### PROFESSIONAL CLAIMS FORM

Updated claims form (recommended method of submission):

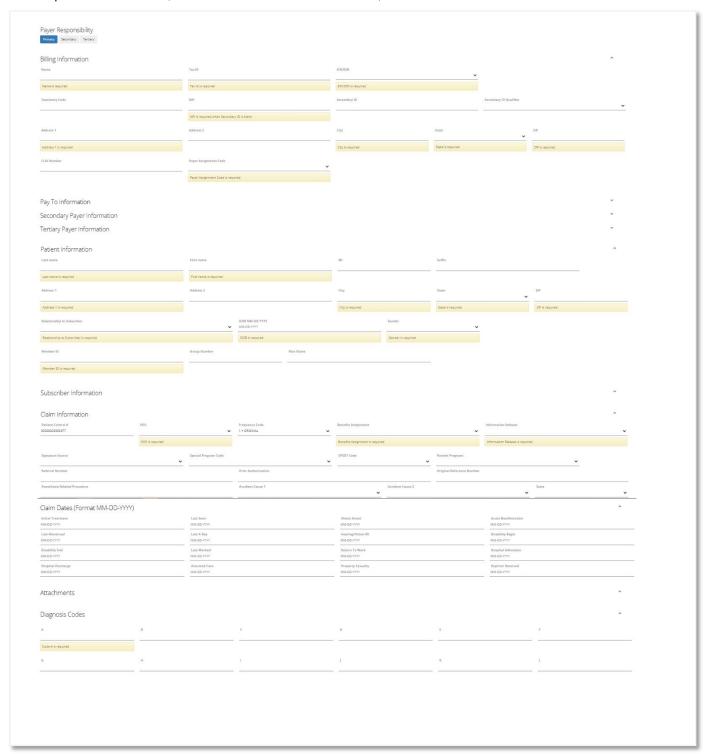

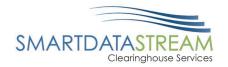

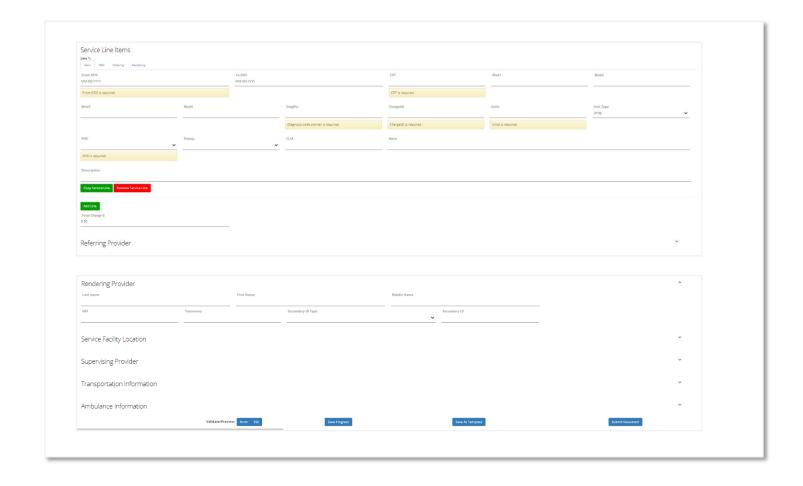

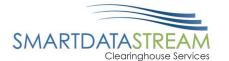

#### Old interface claims form (not recommended submission method):

| More                                                                                                    |                       |                 |                                                                     |                   |                                                       |                                                                                                    |                              |  |
|----------------------------------------------------------------------------------------------------|-----------------------|-----------------|---------------------------------------------------------------------|-------------------|-------------------------------------------------------|----------------------------------------------------------------------------------------------------|------------------------------|--|
| 1. Type<br>GITHER                                                                                                    |                       |                 |                                                                     |                   | 1:                                                    | 1a INSURED'S I D. NUMBER                                                                                                    |                              |  |
| 2. PATIENT'S NAME (Last Name, First Name, Middle Initial) [Last   First   Middle                                                                                                    |                       |                 | 3. PATIENT'S BIRTH DATE  YYYY/MM/DD Sex   T                         |                   | and the same                                          | 4. INSURED'S NAME (Last Name, First Name, Middle Initial)  Last   First   Middle   Middle   M |                              |  |
| 5 PATIENT'S ADDRESS (No. Street)                                                                                                    |                       |                 | 6. PATIENT RELATIONSHIP TO INSURED Soif                             |                   |                                                       | 7. INSURED'S ADDRESS (No. Street)                                                                                                    |                              |  |
| CITY                                                                                                    | STATE                 | 4               | 8. RESERVED FOR NUCC USE                                            |                   |                                                       | ITY                                                                                                    | STATE                        |  |
| ZIP CODE                                                                                                    | TELEPHONE             |                 |                                                                     |                   | Z                                                     | IP CODE                                                                                                    | TELEPHONE                    |  |
| 9. OTHER INSURED's NAME (Last Name, First Name, Middle<br>Initial)                                                                                                    |                       |                 | 10. IS PATIENT'S CONDITION RELATED TO: Employment No. ▼             |                   | 11                                                    | 11 INSURED'S POLICY GROUP OR FECA NUMBER                                                                                                    |                              |  |
| a. OTHER INSURED'S POLICY OR GROUP NUMBER [More]                                                                                                    |                       |                 |                                                                     |                   |                                                       | a. INSURED'S BIRTH DATE                                                                                                    |                              |  |
| RESERVED FOR NUC                                                                                                    |                       | -               | Auto Accident? No<br>Other Accident? No                             | . V               |                                                       | b. OTHER CLAIM ID (Designated by NUCC)                                                                                                    |                              |  |
| RESERVED FOR NUC                                                                                                    | C USE                 |                 |                                                                     |                   |                                                       | c INSURANCE PLAN NAME OR PROGRAM NAME                                                                                                    |                              |  |
| i insurance plan n                                                                                                    | AME OR PROGRAM NAM    | ME I            | 10d. CLAIM CODES (Designated by NUCC)  d. IS THERE ANOTHER HEALTH I |                   | HEALTH BENEFIT PLAN?                                  |                                                                                                    |                              |  |
| 12 PATIENT'S OR AUTH                                                                                                    | HORIZED PERSON'S SIGN | VATURE          |                                                                     |                   | 1                                                     |                                                                                                    | FORIZED PERSON'S SIGNATURE   |  |
| 14. DATE OF CURRENT ILLNESS, INJURY, PREGNANCY (LMP)  TOTAL VIOLENTIAL VIOLENTIAL VIOLEN |                       |                 |                                                                     | 10                | 16 DATES PATIENT UNABLE TO WORK IN CURRENT OCCUPATION |                                                                                                    |                              |  |
| 17. NAME OF REFERRI                                                                                                    | NG PROVIDER OR OTHE   | 1.0             | b. NPI                                                              |                   | S                                                     | B. HOSPITALIZATION I<br>ERVICES                                                                                                    | ATES RELATED TO CURRENT      |  |
| 19 RESERVED FOR LO                                                                                                    | CALUSE                |                 |                                                                     |                   | 20                                                    | OUTSIDE LAB?                                                                                                    | \$ CHARGES                   |  |
|                                                                                                    |                       | 11 mar          |                                                                     | top to            | 2                                                     | RESUBMISSION COL                                                                                                    | ©.00<br>E ORIGINAL REF. NO.  |  |
| 21. DIAGNOSIS OR NATURE OF ILLNESS OR INJURY A. B.                                                                                                    |                       |                 | C.   ICD Ind. ICD-10 ▼                                              |                   | -                                                     | ▼                                                                                                    |                              |  |
| E. F. I.                                                                                                    |                       |                 | G.                                                                  | H<br>L            | 2                                                     | PRIOR AUTHORIZAT                                                                                                    | ION NUMBER                   |  |
| 24 A DATE                                                                                                    | ES OF SERVICE B       | POS C. EMG I    | PROC N                                                              | ODIFIER E D       | IAG F.                                                | G.DU H IQ                                                                                                    | JAL J. PROVIDER ID           |  |
|                                                                                                    |                       |                 | ACCOUNT NO.                                                         | 27. ACCEPT ASSIGN | MENT?                                                 |                                                                                                    | AMOUNT PAID 30. RSVD for NUC |  |
| Name Address Address                                                                                                    |                       |                 | CE FACILITY LOCATION INFORMATION                                    |                   |                                                       | B. BILLING PROVIDER<br>lame<br>ddress                                                                                                    | INFORMATION                  |  |
| First Middle Credential                                                                                                    |                       | City Zip        |                                                                     | •                 | 2                                                     | ity ip                                                                                                    |                              |  |
|                                                                                                    |                       | There           |                                                                     |                   |                                                       |                                                                                                    |                              |  |
|                                                                                                    |                       | Phone<br>a. NPI |                                                                     | b.                |                                                       | NPI                                                                                                    | b.                           |  |

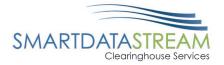

#### INSTITUTIONAL CLAIMS FORM

 $\label{thm:pdated} \mbox{ Updated claims form (recommended method of submission):}$ 

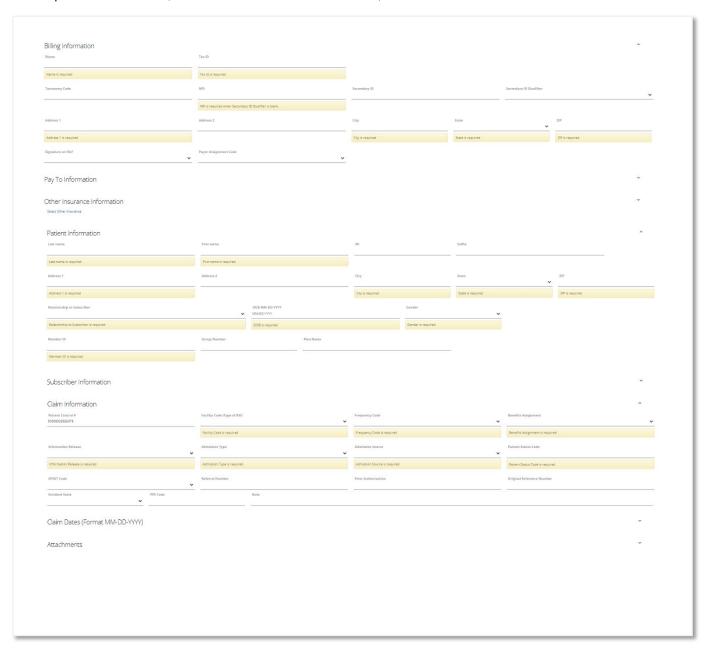

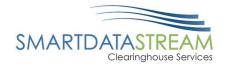

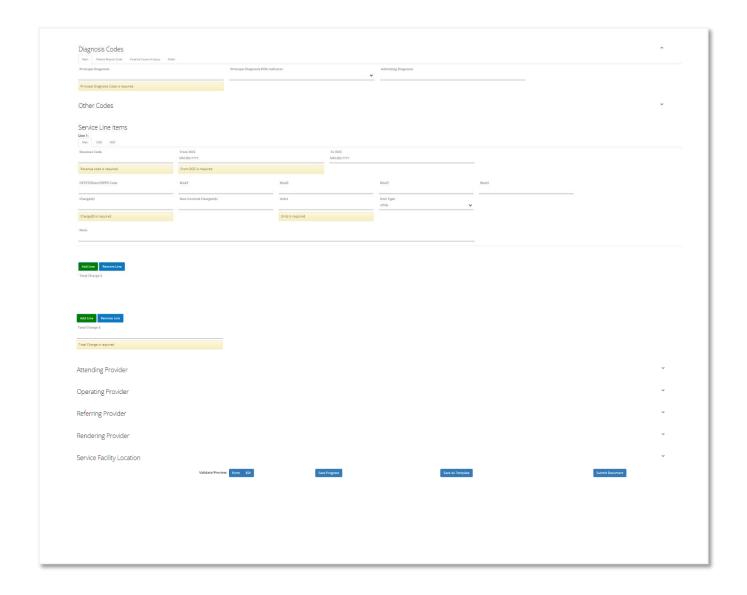

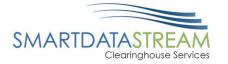

#### Old interface claims form (not recommended submission method):

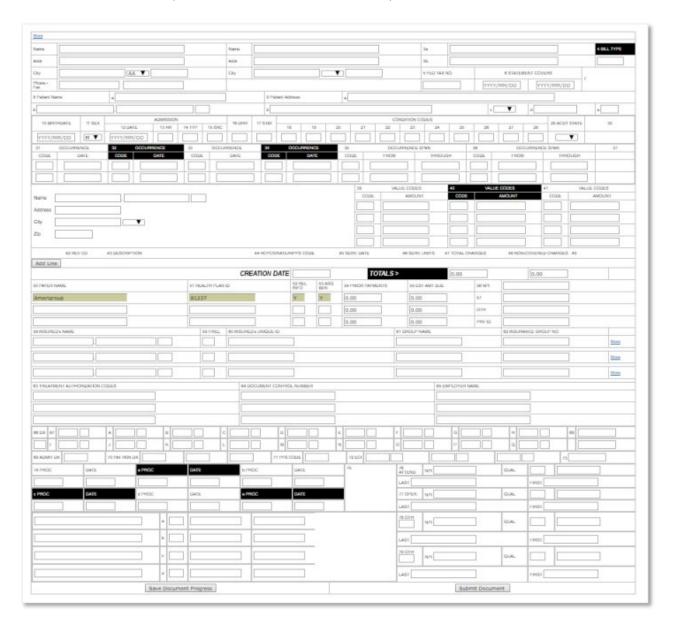

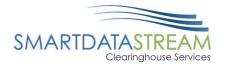

#### DENTAL CLAIMS FORM

Updated claims form (recommended method of submission):

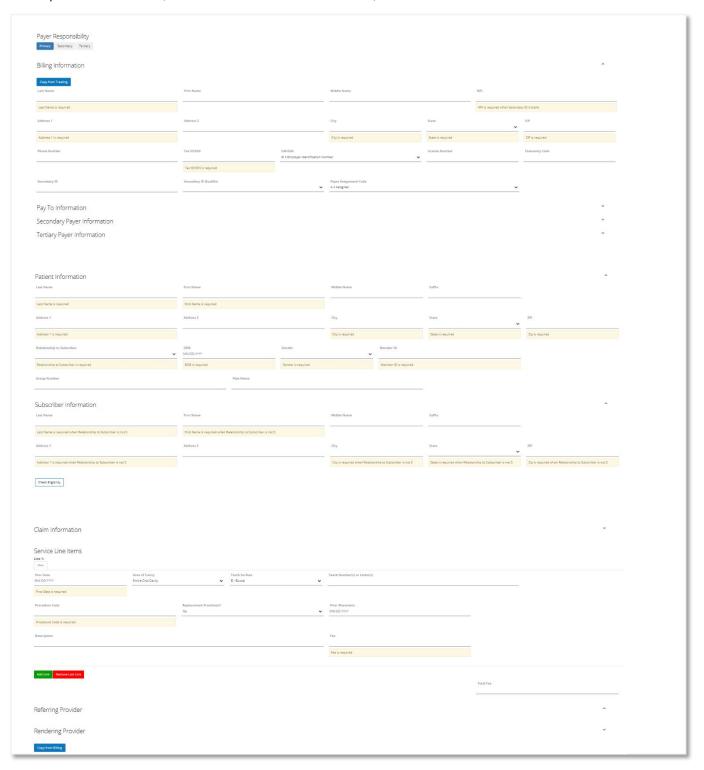

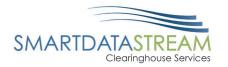

| Last Name                  | First Name              | MI                |       |              |     |   |
|----------------------------|-------------------------|-------------------|-------|--------------|-----|---|
| License Number             | Provider Specialty Code | NPI               |       |              |     |   |
| Secondary ID Type          | Secondary ID            |                   |       |              |     |   |
|                            |                         |                   |       |              |     |   |
| Service Facility Location  |                         |                   |       |              |     | ^ |
| Facility Name              | NPI - Type 2            | Secondary ID Type |       | Secondary ID |     |   |
| Address 1                  | Address 2               | City              | State | •            | ZIP |   |
|                            |                         |                   |       |              |     |   |
| Assistant Provider         |                         |                   |       |              |     | * |
| Supervising Provider       |                         |                   |       |              |     | * |
| Validate/Preview: Form EDI | Save Progress           | Submit Document   |       |              |     |   |
|                            |                         |                   |       |              |     |   |
|                            |                         |                   |       |              |     |   |
|                            |                         |                   |       |              |     |   |
|                            |                         |                   |       |              |     |   |
|                            |                         |                   |       |              |     |   |

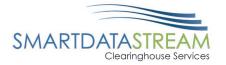

### Old interface claims form (not recommended submission method):

| Header Information                                                                                                    |                                                                                                    |                                                                                                    |                                                                                                    |                                                                                                    |                                                                            |              |                                                                                                    |                                                                                         |
|----------------------------------------------------------------------------------------------------|----------------------------------------------------------------------------------------------------|----------------------------------------------------------------------------------------------------|----------------------------------------------------------------------------------------------------|----------------------------------------------------------------------------------------------------|----------------------------------------------------------------------------|--------------|----------------------------------------------------------------------------------------------------|-----------------------------------------------------------------------------------------|
| Type of Transaction     Statement of Actual Services                                                                                                    | •                                                                                                    |                                                                                                    | 1                                                                                                    |                                                                                                    |                                                                            |              |                                                                                                    |                                                                                         |
| Predetermination/Preauthorization Numb                                                                                                    | ber                                                                                                    |                                                                                                    | Dollaubolder D                                                                                                    | headhar Informatio                                                                                                    |                                                                            |              |                                                                                                    | Constitute Date                                                                         |
|                                                                                                    |                                                                                                    |                                                                                                    | Polloyholderi Subscriber Information Copy from Patien  12. Policyholderi Subscriber Name, Address, State, Zip                                                                                          |                                                                                                    |                                                                            |              |                                                                                                    |                                                                                         |
| Incurance Company/Dental Benefit Plan                                                                                                    | Information                                                                                                    |                                                                                                    | Name:                                                                                                    |                                                                                                    | ].[                                                                        |              |                                                                                                    |                                                                                         |
| 3. CompanyiPlan                                                                                                    |                                                                                                    |                                                                                                    | Address:                                                                                                    |                                                                                                    |                                                                            |              |                                                                                                    |                                                                                         |
| Name: American Republic In                                                                                                    | surance                                                                                                    |                                                                                                    | Address Line 2:                                                                                                    |                                                                                                    |                                                                            |              |                                                                                                    |                                                                                         |
| Address:<br>Address Line 2:                                                                                                    |                                                                                                    |                                                                                                    | City:                                                                                                    |                                                                                                    | ¥                                                                          |              |                                                                                                    |                                                                                         |
| City:                                                                                                    |                                                                                                    |                                                                                                    | Zipi                                                                                                    |                                                                                                    |                                                                            |              |                                                                                                    |                                                                                         |
| Zio.                                                                                                    |                                                                                                    |                                                                                                    | 13. Date of Birth                                                                                                    |                                                                                                    | 14. Gender                                                                 | 15. Policyho | der/Subscriber ID (                                                                                                    | SSN or ID#)                                                                             |
|                                                                                                    |                                                                                                    |                                                                                                    | _                                                                                                    |                                                                                                    |                                                                            |              |                                                                                                    |                                                                                         |
| Other Coverage<br>4. Other Dental or Medical Coverage? No                                                                                                    | ▼1                                                                                                    |                                                                                                    | 16. Plan/Group                                                                                                    | Number                                                                                                    | 17. Employer I                                                             | Name         |                                                                                                    |                                                                                         |
| Name of Policyholder/Subscriber in #4                                                                                                    | •                                                                                                    |                                                                                                    |                                                                                                    |                                                                                                    |                                                                            |              |                                                                                                    |                                                                                         |
| a. Pearlie of Policy remaining decision in the                                                                                                    |                                                                                                    |                                                                                                    | Patient Informa                                                                                                    | stion<br>o to Policyholder/Subsi                                                                                                    | orlhar                                                                     | 19. Studen   | t Status                                                                                                    | Copy from Subscri                                                                       |
| 5. Date of Birth                                                                                                    | 7. Gender B. Policyholder/Subr                                                                                                    | scriber ID (SSN or ID#)                                                                                                    | To. Harmacortaria                                                                                                    | V TOILY ROCKING                                                                                                    | O LONG                                                                     | 13. Guiter   | I SMILLS                                                                                                    |                                                                                         |
|                                                                                                    | V                                                                                                    |                                                                                                    |                                                                                                    | ress, City, State, Zip                                                                                                    |                                                                            |              |                                                                                                    |                                                                                         |
| 9. Plan/Group Number                                                                                                    | 10. Patient's Relationship                                                                                                    |                                                                                                    | Name:                                                                                                    |                                                                                                    |                                                                            | -            |                                                                                                    |                                                                                         |
|                                                                                                    |                                                                                                    |                                                                                                    | Address:                                                                                                    |                                                                                                    |                                                                            |              |                                                                                                    |                                                                                         |
| 11. Other Insurance Company/Dental Bene                                                                                                    | rit Plan                                                                                                    |                                                                                                    | Address Line 2                                                                                                    |                                                                                                    |                                                                            |              |                                                                                                    |                                                                                         |
| Name:                                                                                                    |                                                                                                    |                                                                                                    | City:                                                                                                    |                                                                                                    | •                                                                          |              |                                                                                                    |                                                                                         |
| Address:                                                                                                    |                                                                                                    |                                                                                                    | Zipx                                                                                                    |                                                                                                    |                                                                            |              |                                                                                                    |                                                                                         |
| City:                                                                                                    |                                                                                                    |                                                                                                    | 21. Date of Birth                                                                                                    | 1                                                                                                    | ZZ. Gender                                                                 | 23. Patient  | ID/Account #                                                                                                    |                                                                                         |
| 44                                                                                                    |                                                                                                    |                                                                                                    |                                                                                                    | , i                                                                                                    |                                                                            |              |                                                                                                    |                                                                                         |
| Record of Services Provided                                                                                                    |                                                                                                    |                                                                                                    |                                                                                                    |                                                                                                    |                                                                            |              |                                                                                                    |                                                                                         |
| 24. Proc Date                                                                                                    |                                                                                                    |                                                                                                    | Tooth 29<br>rface                                                                                                    | Procedure<br>Code                                                                                                    | 30                                                                         | Description  |                                                                                                    | 31. Fee                                                                                 |
|                                                                                                    |                                                                                                    |                                                                                                    |                                                                                                    |                                                                                                    |                                                                            |              |                                                                                                    |                                                                                         |
| Add Line                                                                                                    |                                                                                                    |                                                                                                    |                                                                                                    |                                                                                                    |                                                                            |              |                                                                                                    |                                                                                         |
|                                                                                                    |                                                                                                    | Permanent                                                                                                    |                                                                                                    |                                                                                                    | Primary                                                                    |              |                                                                                                    |                                                                                         |
|                                                                                                    | 0000000                                                                                                    |                                                                                                    | 000                                                                                                    | 0000                                                                                                    |                                                                            | 8.8          | 32. Other Fees                                                                                                    |                                                                                         |
| Missing Teeth Information                                                                                                    | 1 2 3 4 5 6 7                                                                                                    |                                                                                                    |                                                                                                    |                                                                                                    | Primary  E F G H                                                           |              | 32. Other Fees                                                                                                    |                                                                                         |
| Missing Teeth Information                                                                                                    | 1 2 3 4 5 6 7                                                                                                    | 8 9 10 11 12 13 14                                                                                                    | 4 15 16                                                                                                    | ABCD                                                                                                    | E F 6 H                                                                    | 0 0          | 32. Other Fees<br>33. Total Fee                                                                                                    |                                                                                         |
| Missing Teeth Information  34. (Place an 'X' on each missing tooth)                                                                                                    | 1 2 3 4 5 6 7                                                                                                    | 8 9 10 11 12 13 14                                                                                                    | 4 15 16                                                                                                    | ABCD                                                                                                    | E F G H                                                                    | 0 0          |                                                                                                    |                                                                                         |
| Missing Teeth Information                                                                                                    | 1 2 3 4 5 6 7                                                                                                    | 8 9 10 11 12 13 14                                                                                                    | 4 15 16                                                                                                    | ABCD                                                                                                    | E F 6 H                                                                    | 0 0          |                                                                                                    |                                                                                         |
| Missing Teeth Information  34. (Place an 'X' on each missing tooth)  35. Ramarks                                                                                                    | 1 2 3 4 5 6 7                                                                                                    | 8 9 10 11 12 13 14                                                                                                    | 4 15 16<br>9 18 17                                                                                                    | ABCD                                                                                                    | E F G H                                                                    | 0 0          |                                                                                                    |                                                                                         |
| Missing Teeth Information  34. (Place an 'X' on each missing tooth)  35. Remarks  Authorizations  36. I have been informed of the treatment of                                                                                                    | 1 2 3 4 5 6 7<br>32 31 30 29 28 27 26                                                                                                    | 8 9 10 11 12 13 14 25 24 23 22 21 20 15                                                                                                    | 4 15 16<br>9 18 17                                                                                                    | A B C D                                                                                                    | E F G H                                                                    | 0 0          |                                                                                                    | / Enclosures                                                                            |
| Missing Teeth Information  34. (Place an 'X' on each missing tooth)  35. Remarks  Authorizations  36. I have been informed of the treatment or the risk of the second materials not paid to dentist or dental practice has a contractual.                                                                                                    | 1 2 3 4 5 6 7 32 31 30 29 28 27 26 stan and associated fees. I agree to by my dental benefit pan, unless progressors with my plan prohibiting                                                                                                 | 8 9 10 11 12 13 14 25 24 23 22 21 20 15 26 12 12 12 12 12 12 12 12 12 12 12 12 12                                                                                                    | 4 15 16<br>9 18 17<br>Anollary Claim<br>38. Place of Tra                                                                                                    | A B C D                                                                                                    | E F G H                                                                    | 0 0          | 33. Total Fee                                                                                                    | f Enclosures                                                                            |
| Missing Teeth Information  34. (Place an 'X' on each missing tooth)  35. Remarks  Authorizations  36. I have been informed of the treatment of the don't services and materials not paid to dented or dental practice has a contractual from the order to promitted only law, I consent to our payment activities in connection with the                                                                                                    | 1 2 3 4 5 6 7 32 31 30 29 28 27 26 sian and associated fees. I agree to by my dental benefit plan, unless pro agreement with my profit by your use and discosure of my profit your use and discosure of my profit.                            | 8 9 10 11 12 13 14 25 24 23 22 21 20 15 26 12 12 12 12 12 12 12 12 12 12 12 12 12                                                                                                    | 4 15 16<br>9 18 17<br>Anolliary Claim<br>38. Place of Tre                                                                                                    | A B C D                                                                                                    | E F G H                                                                    | 0 0          | 33. Total Fee                                                                                                    |                                                                                         |
| Missing Teeth Information  34. (Place an 'X' on each missing tooth)  35. Remarks  Authorizations  36. I have been informed of the treatment of the dentity or dentile practice has a contractual practice has a contractual or the extent permitted by law. I consent to count payment activities in connection with the X  Patient/Guardian signature                                                                                                    | 1 2 3 4 5 6 7 32 31 30 29 28 27 26 stan and associated fees. I agree to by my dental benefit pay over the payeement with my pian prohibibing your use and discossure of my prote is document.                                                 | 8 9 10 11 12 13 14 25 24 23 22 21 20 15 25 24 23 22 21 20 15 25 24 23 22 21 20 15                                                                                                    | 4 15 16 9 18 17  Anollary Claim 38. Place of Tre 40. Is Treatment                                                                                                    | T S R Q                                                                                                    | E F G H                                                                    | 0 0          | 33. Total Fee  39. Number of                                                                                                    | lance Placed                                                                            |
| Milicsing Teeth Information  34. (Place an 'X' on each missing tooth)  35. Remarks  Authorizations  36. I have been informed of the treatment of the dentist or dental practice has a contractual or the dentist or dental practice has a contractual or the extent permitted by law, I consent to out payment activities in connection with X  Platient/Guardian signature  37. I hereby authorize direct payment of the named dentist or dentist or dentist entity.                                                                                                    | 1 2 3 4 5 6 7 32 31 30 29 28 27 26 stan and associated fees. I agree to by my dental benefit pay over the payeement with my pian prohibibing your use and discossure of my prote is document.                                                 | 8 9 10 11 12 13 14 25 24 23 22 21 20 15 25 24 23 22 21 20 15 25 24 23 22 21 20 15                                                                                                    | 4 15 16 9 18 17  Anollary Claim 38. Place of Tre 40. Is Treatment                                                                                                    | A B C D T S R Q  T S R Q  T S R Q  T S R Q                                                                                                    | E F G H P O N M                                                            | LK           | 33. Total Fee  39. Number of                                                                                                    | lance Placed                                                                            |
| Missing Teeth Information  34. (Place an 'X' on each missing tooth)  35. Remarks  36. I have been informed of the treatment of the dentity of dentity and materials not paid to dentity or dentity and retain practice has a contractual practice has a contractual or the extent permitted by law, I consent to out payment activities in connection with the X  Patient/Guardian signature  37. I hereby authorized direct payment of the named dentity or dentital entity.  X                                                                                                    | sign and associated fees. I agree to by my dental benefits otherwise payable to dental benefits otherwise payable of dental benefits otherwise payable.                                                                                       | 8 9 10 11 12 13 14 25 24 23 22 21 20 15 25 24 23 22 21 20 15 25 24 23 22 21 20 15                                                                                                    | Anollary Claim 38. Place of Tre 40. Is Treatment R 45. Treatment R                                                                                                    | A B C D T S R Q Treatment information of the Orthodontics? Treatment Remaining Resulting from                                                                                                    | E F G H P O N M                                                            | LK           | 33. Total Fee  39. Number of the App of the App of the  | iance Placed                                                                            |
| Missing Teeth Information  34. (Place an 'X' on each missing tooth)  35. Remarks  36. I have been informed of the treatment of the dentity of dentity and materials not paid between the central services and materials not paid between the central practice has a contractual practice has a contractual for the extent permitted by law, I consent to out payment activities in connection with the X  Patient/Guerdian signature  37. I hereby authorized direct payment of the named dentist or dental entity.  X                                                                          | 1 2 3 4 5 6 7 32 31 30 29 28 27 26 stan and associated fees. I agree to by my dental benefit pay over the payeement with my pian prohibibing your use and discossure of my prote is document.                                                 | 8 9 10 11 12 13 14 25 24 23 22 21 20 15 25 24 23 22 21 20 15 25 24 23 22 21 20 15                                                                                                    | 4 15 16 9 18 17  Anolliary Claim 38. Place of Tra 40. Is Tractment No   42. Months of Tr                                                                                                    | A B C D T S R Q Treatment information of the Orthodontics? Treatment Remaining Resulting from                                                                                                    | E F G H P O N M                                                            | LK           | 33. Total Fee  39. Number of                                                                                                    | iance Placed                                                                            |
| Missing Teeth Information  34. (Place an 'X' on each missing tooth)  35. Remarks  36. I have been informed of the treatment of the dentities or dentities and materials not paid to dentitie or dential practice has a contractual. To the extent permitted by law, I consent to out payment activities in connection with the X  Patient/Guardian signature  37. I hereby authorize direct payment of the named dentities or dentities entity.  X  Subscriber signature                                                                                                    | sign and associated fees. I agree to by my dental benefits otherwise payable to dental benefits otherwise payable of dental benefits otherwise payable.                                                                                       | 8 9 10 11 12 13 14 25 24 23 22 21 20 15 25 24 23 22 21 20 15 26 24 23 22 21 20 15 27 28 29 29 29 29 29 29 29 29 29 29 29 29 29                                                                                               | Anollary Claim 38. Place of Tra 40. Is Treatment R 45. Treatment R 46. Date of Acci                                                                                                    | A B C D T S R Q Treatment information of the Orthodontics? Treatment Remaining Resulting from                                                                                                    | E F G H P O N M                                                            | L K          | 33. Total Fee  39. Number of 41. Date App  42. Auto App                                                                                                    | r Placement                                                                             |
| Missing Teeth Information  34. (Place an 'X' on each missing tooth)  35. Remarks  Authorizations  36. I have been informed of the treatment of the dentity of earlier paid to feel the dentity of earlier premitted by law. I consent to court payment activities in connection with the X  Patient/Guardian signature  37. I heraby authorized direct payment of the named dentits or dentital entity.  X  Subscriber signature                                                                                                    | sign and associated fees. I agree to by my dental benefits otherwise payable to dental benefits otherwise payable of dental benefits otherwise payable.                                                                                       | 8 9 10 11 12 13 14 25 24 23 22 21 20 15 25 24 23 22 21 20 15 25 24 23 22 21 20 15                                                                                                    | Anollary Claim 38. Place of Tre 40. Is Treatment R 45. Treatment R 46. Date of Acci                                                                                                    | T S R Q                                                                                                    | E F G H P O N M  43. Replacem No ▼                                         | L K          | 33. Total Fee  39. Number of 41. Date Prio                                                                                                    | Placement Sent State  Copy from Bil                                                     |
| Missing Teeth Information  34. (Place an 'X' on each missing tooth)  35. Remarks  Authorizations  36. I have been informed of the treatment of the department of the department of the department of the department and part of the extent permitted by law. I consent to out payment activities in connection with the X  Patient/Guardian signature  37. I hereby authorize direct payment of the named dentist or dential entity.  X  Subscriber signature                                                                                                    | sign and associated fees. I agree to by my dental benefits otherwise payable to dental benefits otherwise payable of dental benefits otherwise payable.                                                                                       | 8 9 10 11 12 13 14 25 24 23 22 21 20 15 25 24 23 22 21 20 15 26 24 23 22 21 20 15 27 28 29 29 29 29 29 29 29 29 29 29 29 29 29                                                                                               | Anothery Claim 38. Place of Tre 40. Is Treatment R 45. Treatment R 46. Date of Acci                                                                                                    | T S R Q                                                                                                    | E F G H P O N M  43. Replacem No ▼                                         | L K          | 33. Total Fee  39. Number of 41. Date Prio                                                                                                    | Flacement Sent State Copy from Bil                                                      |
| Missing Teeth Information  34. (Place an 'X' on each missing tooth)  35. Remarks  26. I have been informed of the treatment of the dental services and materials not paid to activity or dental practice has a contractable or activity or dental practice has a contractable of the property of the contract of the contraction with the X  Patient/Guardian signature  37. I hardby authorize direct payment of the named dentist or dental entity.  X  Subscriber signature  Billing Dentist or Dental Entity  48.                                                                           | sign and associated fees. I agree to by my dental benefits otherwise payable to dental benefits otherwise payable of dental benefits otherwise payable.                                                                                       | 8 9 10 11 12 13 14 25 24 23 22 21 20 15 25 24 23 22 21 20 15 26 24 23 22 21 20 15 27 28 29 29 29 29 29 29 29 29 29 29 29 29 29                                                                                               | Anothery Claim 38. Place of Tre 40. Is Treatment R 45. Treatment R 46. Date of Acci                                                                                                    | A B C D T S R Q  In Treatment information of the Comment  It for Orthodomics?  Treatment Remaining  Resulting from  Stand Treatment Loo  thy that the procedure or have been complete.                                                                                                    | E F G H P O N M  43. Replacem No ▼                                         | L K          | 33. Total Fee  39. Number of 41. Date App 42. Auto Accident                                                                                                    | iance Placed  Placement  dent State  Copy from Bill  ces that require                   |
| Missing Teeth Information  34. (Place an 'X' on each missing tooth)  35. Remarks  36. I have been informed of the treatment of the dentity of each and materials not paid to facility the contail services and materials not paid to dentit or dentital practice has a contractual. To the extent permitted by law, I consent to out payment activities in connection with the X  Patient/Guardian signature  37. I hereby authorize direct payment of the named dentits or dential entity.  X  Subscriber signature  Billing Dentitot or Dential Entity  48.  Name:  Address:  Address Line 2: | sian and associated fees. I agree to by my dental benefit plan, unless pagement with my plan prohibiting your use and discoisure of my prote is document.  Date  a dental benefits otherwise payable to be dental benefits otherwise payable. | 8 9 10 11 12 13 14 25 24 23 22 21 20 15 25 24 23 22 21 20 15 26 24 23 22 21 20 15 27 28 29 29 29 29 29 29 29 29 29 29 29 29 29                                                                                               | Anolliary Claim 38. Place of Tre 40. Is Treatment R 45. Treatment R 46. Date of Acci                                                                                                    | A B C D T S R Q  In Treatment information of the Comment  It for Orthodomics?  Treatment Remaining  Resulting from  Stand Treatment Loo  thy that the procedure or have been complete.                                                                                                    | E F G H P O N M  43. Replacem No ▼                                         | L K          | 39. Number of 41. Date Prior 47. Auto Accordance (for procedu Date Date Date Date Date Date Date Date                                                                                                    | iance Placed  Placement  Copy from Bill  Ses that require                               |
| Missing Teeth Information  34. (Place an 'X' on each missing tooth)  35. Remarks  36. I have been informed of the treatment of the dentity of each and materials not paid to facility the contail services and materials not paid to dentit or dentital practice has a contractual. To the extent permitted by law, I consent to out payment activities in connection with the X  Patient/Guardian signature  37. I hereby authorize direct payment of the named dentits or dential entity.  X  Subscriber signature  Billing Dentitot or Dential Entity  48.  Name:  Address:  Address Line 2: | sign and associated fees. I agree to by my dental benefits otherwise payable to dental benefits otherwise payable of dental benefits otherwise payable.                                                                                       | 8 9 10 11 12 13 14 25 24 23 22 21 20 15 25 24 23 22 21 20 15 26 24 23 22 21 20 15 27 28 29 29 29 29 29 29 29 29 29 29 29 29 29                                                                                               | Anothery Claim 38. Place of Tre 40. Is Treatment R 45. Treatment R 46. Date of Acci                                                                                                    | A B C D T S R Q  In Treatment information of the Comment  It for Orthodomics?  Treatment Remaining  Resulting from  Stand Treatment Loo  thy that the procedure or have been complete.                                                                                                    | E F G H P O N M  43. Replacem No ▼                                         | L K          | 33. Total Fee  39. Number of 41. Date App 42. Auto Accident                                                                                                    | iance Placed  Placement  Sent State  Copy from Bill  ses that require                   |
| Milesing Teeth Information  34. (Place an 'X' on each missing tooth)  35. Remarks  Authorizations  36. I have been informed of the treatment of the dentist or dental practice has a contractual of the dentist or dental practice has a contractual To the extent permitted by law, I consent to out payment activities in connection with the X  Patient/Guardian signature  37. I hereby authorize direct payment of the named dentist or dential entity.  X  Subscriber signature  Billing Dentist or Dential Entity  48.  Name:  Address:  Address Line 2:                                 | sian and associated fees. I agree to by my dental benefit plan, unless pagement with my plan prohibiting your use and discoisure of my prote is document.  Date  a dental benefits otherwise payable to be dental benefits otherwise payable. | 8 9 10 11 12 13 14 25 24 23 22 21 20 15 25 24 23 22 21 20 15 26 24 23 22 21 20 15 27 28 29 29 29 29 29 29 29 29 29 29 29 29 29                                                                                               | Anolliary Claim 38. Place of Tre 40. Is Treatment R 45. Treatment R 46. Date of Acci                                                                                                    | A B C D T S R Q  In Treatment information of the Comment  It for Orthodomics?  Treatment Remaining  Resulting from  Stand Treatment Loo  thy that the procedure or have been complete.                                                                                                    | E F G H P O N M  43. Replacem No ▼                                         | L K          | 39. Number of 41. Date Prior 47. Auto Accordance (for procedu Date Date Date Date Date Date Date Date                                                                                                    | iance Placed  Placement  don't State  Copy from Bill  ses that require                  |
| Milesing Teeth Information  34. (Place an 'X' on each missing tooth)  35. Remarks  36. I have been informed of the treatment of the dentist or dental predicts have a contractual or the extent permitted by law, I consent to cust payment activities in connection with the X  Patient/Guerdian signature  7. I hereby authorize direct payment of the named dentist or dential entity.  X  Subscriber signature  Billing Dentict or Dential Entity  48.  Name:  Address:  Address:  Address Line 2:  City:                                                                                   | sian and associated fees. I agree to by my dental benefits otherwise payable of dental benefits otherwise payable of dental benefits otherwise payable of dental benefits otherwise payable.                                                  | 8 9 10 11 12 13 14 25 24 23 22 21 20 15 25 24 23 22 21 20 15 26 24 23 22 21 20 15 27 28 29 29 29 29 29 29 29 29 29 29 29 29 29                                                                                               | Anollary Claim 38. Place of Tre 40. Is Treatment R 45. Treatment R 46. Date of Acci Treating Dentits 53. I hereby cormuliple visits of X Signed (Theatin, 54. NPI                                      | A B C D T S R Q  In Treatment information of the Comment  It for Orthodomics?  Treatment Remaining  Resulting from  Stand Treatment Loo  thy that the procedure or have been complete.                                                                                                    | E F G H P O N M  43. Replacem No ▼                                         | L K          | 33. Total Fee  39. Number of the Application of the Application of the | iance Placed  Placement  don't State  Copy from Bill  ses that require                  |
| Missing Teeth Information  34. (Place an 'X' on each missing tooth)  35. Remarks  36. I have been informed of the treatment of the dentise of earlies and materials not paid to dentise or dential practice has a contractual To the owderst permitted by law, I consent to out payment activities in connection with the X  Patient/Guerdian signature  37. I hereby authorize direct payment of the named dentist or dential entity.  X  Subscriber signature  Billing Dentist or Dential Entity  48.  Name:  Address:  Address:  Address:  Address Line 2:  City:                            | sian and associated fees. I agree to by my dental benefits otherwise payable of dental benefits otherwise payable of dental benefits otherwise payable of dental benefits otherwise payable.                                                  | 8 9 10 11 12 13 14 25 24 23 22 21 20 15 25 24 23 22 21 20 15 26 24 23 22 21 20 15 27 28 29 29 29 29 29 29 29 29 29 29 29 29 29                                                                                               | Anothery Claim 38. Place of Tre 40. Is Treatment R 45. Treatment R 46. Date of Acci 51. I hereby cer multiple visits of X Signed (Treatin 54. NPI                                                      | T S R Q  Treatment informed satment  t for Orthodontics?  resement Remaining  Resulting from  ident  st and Treatment Loo  tify that the procedure or have been complete  g Dentist)                                                                                                    | E F G H P O N M  43. Replacem No ▼                                         | L K          | 33. Total Fee  39. Number of the Application of the Application of the | iance Placed  Placement  dent State  Copy from Bill  ses that require                   |
| Milesing Teeth Information  34. (Place an 'X' on each missing tooth)  35. Remarks  36. I have been informed of the treatment of the dentist or dental practice has a contractual or the extent permitted by law, I consent to out payment activities in connection with the X  Patient/Guerdian signature  37. I hereby authorize direct payment of the named dentist or dential entity.  X  Subscriber signature  Billing Dentict or Dential Entity  48.  Name:  Address:  Address:  Address Line 2:  City:                                                                                    | sian and associated fees. I agree to by my dental benefit stan, unless problem is document.  Date  dental benefits otherwise payable to be document.  Date                                                                                    | 8 9 10 11 12 13 14 25 24 23 22 21 20 15 25 24 23 22 21 20 15 26 24 23 22 21 20 15 27 28 29 29 29 29 29 29 29 29 29 29 29 29 29                                                                                               | Anolliery Claim  38. Place of Tre  40. Is Treatment R  45. Treatment R  46. Date of Acci  Treating Dentil  31. I hereby cormulippe visits of X  Signed (Theatin  54. NPI  56.  Address:                | T S R Q  Treatment informed satment  t for Orthodontics?  resement Remaining  Resulting from  ident  st and Treatment Loo  tify that the procedure or have been complete  g Dentist)                                                                                                    | E F G H P O N M  43. Replacem No ▼                                         | L K          | 33. Total Fee  39. Number of the Application of the Application of the | iance Placed  Placement  don't State  Copy from Bill  ses that require                  |
| Milicsing Teeth Information  34. (Place an 'X' on each missing tooth)  35. Remarks  Authorizations  36. I have been informed of the treatment of the dendal services and materials not paid to the dendal services and materials not paid to the other permitted by law. I consent to out payment activities in connection with the X Patient/Guardian signature  37. I hareby authorize direct payment of the named dentist or dental entity.  X Subscriber signature  Billing Dentist or Dential Entity  48. Name: Address: City: Zip:  49. NPI 50. Li                                        | sian and associated fees. I agree to by my dental benefit stan, unless problem is document.  Date  dental benefits otherwise payable to be document.  Date                                                                                    | 8 9 10 11 12 13 14 25 24 23 22 21 20 15  be responsible for all charges ribited by law, or the beating all or a potition of such charges sched health information to carry  to me, directly to the below  Capy from Treating | Anothery Claim  Anothery Claim  38. Place of Tre  40. Is Treatment R  45. Treatment R  46. Date of Acci  51. I hereby cer multiple visits of X  Signed (Treatin  54. NPI  56. Address: Address Line 2: | T S R Q  Treatment informed satment  t for Orthodontics?  resement Remaining  Resulting from  ident  st and Treatment Loo  tify that the procedure or have been complete  g Dentist)                                                                                                    | E F G H P O N M  A3. Replacem No   attion Information s as indicated by d. | L K          | 33. Total Fee  39. Number of the Application of the Application of the | iance Placed  Placement  State  Copy from Bill  ses that require  motor                 |
| Milicsing Teeth Information  34. (Place an 'X' on each missing tooth)  35. Remarks  Authorizations  36. I have been informed of the treatment of the dendal services and materials not paid to the dendal services and materials not paid to the other permitted by law. I consent to out payment activities in connection with the X Patient/Guardian signature  37. I hareby authorize direct payment of the named dentist or dental entity.  X Subscriber signature  Billing Dentist or Dential Entity  48. Name: Address: City: Zip:  49. NPI 50. Li                                        | sian and associated fees. I agree to by my dental benefit stan, unless problem is document.  Date  dental benefits otherwise payable to be document.  Date                                                                                    | 8 9 10 11 12 13 14 25 24 23 22 21 20 15  be responsible for all charges ribited by law, or the beating all or a potition of such charges sched health information to carry  to me, directly to the below  Capy from Treating | Anothery Claim  38. Place of Tre  40. Is Treatment R  45. Treatment R  46. Date of Acci  51. I hereby cer multiple visits of X  Signed (Treatin  54. NPI  56. Address: Address: Line 2  City:          | A B C D T S R Q  Treatment information of the saturation of the saturation of the sa | E F G H P O N M  A3. Replacem No   attion Information s as indicated by d. | L K          | 33. Total Fee  39. Number of the Application of the Application of the | iance Placed  Placement  Sent State  Copy from Bit es that require  mber  pecialty Code |

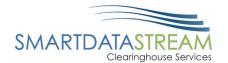

# RESUBMITTING A CLAIM

There are two ways to quickly resubmit a claim depending on the status, Edit Claim and Copy Document.

Edit Claim - is used if the claim is in one of the following statuses:

- Rejected
- Action Required
- Loading
- Awaiting Attachment
- Template

Copy Document - is used if the claim is in any other status not listed within *Edit Claim. Copy Document* creates a new claim while having all the previously entered information pre-populated.

# LOCATE CLAIM STATUS

To locate claim status, complete the following steps:

| Step | Task                                        |
|------|---------------------------------------------|
| 1.   | Navigate and click on the <i>Claims</i> tab |
| 2.   | Search for the claim                        |
| 3.   | Review the <i>Status</i> field              |

Navigate and click on the Claims tab.

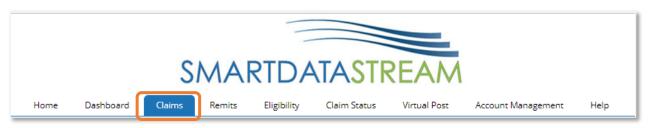

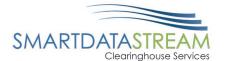

Search for and locate the claim from the list. Review the *Status* field.

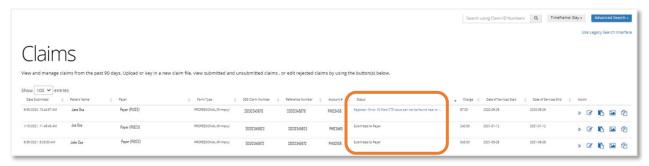

If the claim number is available, use the claim number search located in the top right-hand side of the screen.

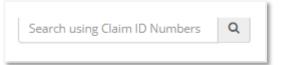

#### ADVANCED CLAIM SEARCH

Advanced claim search can be used if the claim number is not known. The user can select dates of service, patient information, status, claim information (claim type), payer, and provider information associated with the claim.

Once the advanced search information is entered click the *Search* button to review results.

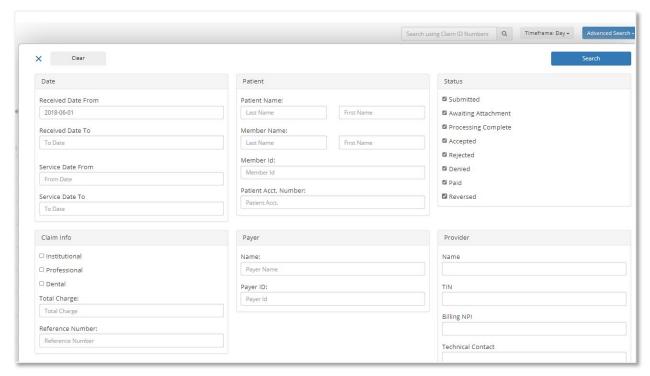

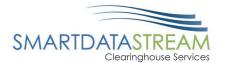

#### **IDENTIFYING CLAIM STATUS**

Review the claim status to determine which method to use to resubmit the claim, either *Edit Claim* or *Copy Document*.

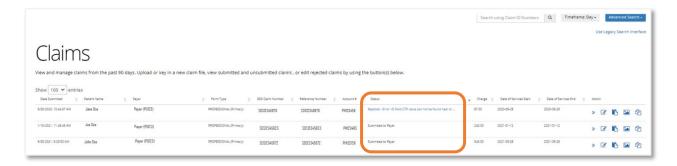

# ACTIONS - GENERAL CLAIM MANAGEMENT

At the end of every claim row, there is a set of actions that can be taken which include:

- Show Details
- Edit Claim
- Add Note
- View Image

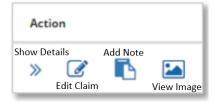

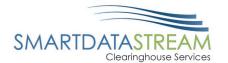

#### SHOW DETAILS

The Show Details button will expand an information section that includes Claim Information, Payment Information, and Additional Actions.

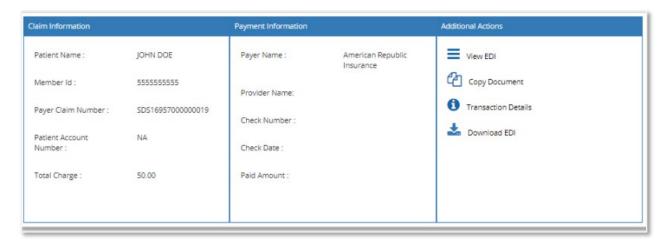

Additional Actions includes useful options:

#### View EDI

Looks at the raw EDI/837 data that was uploaded/created in the system.

#### Copy Document

- Creates a duplicate of the originally submitted claim and allows a user to change any information that needs to be updated.
- Useful for repeat patients- allows for updating the service information; however, patient information will remain.

#### • Transaction Details

 Shows the file name received, the file that it was exported in, along with time stamps and response files.

#### Download EDI

O Downloads the 837 file to store in a separate system.

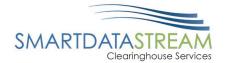

#### **EDIT CLAIM**

Allows users to change the data of a claim before it enters adjudication.

 If a claim status is listed as Accepted, Submitted, or Processing Complete, using the Edit Claim button WILL NOT resend the claim.

#### VIEW IMAGE

View Image will populate a readable version of the EDI, presented as either a CMS1500, UB04, or Dental claim depending on the type of claim that was submitted.

If the claim has attachments, the attachments will appear as additional pages for the claim.

## **EDIT CLAIM**

Edit Claim - is used if the claim is in one of the following statuses:

- Rejected
- Action Required
- Loading
- Awaiting Attachment
- Template

•

To Edit Claim, complete the following steps:

| Step | Task                             |
|------|----------------------------------|
| 1.   | Click <i>Edit Claim</i>          |
| 2.   | Enter additional information     |
| 3.   | Click <i>Save Changes</i> button |

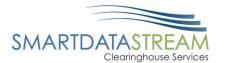

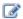

#### Click Edit Claim.

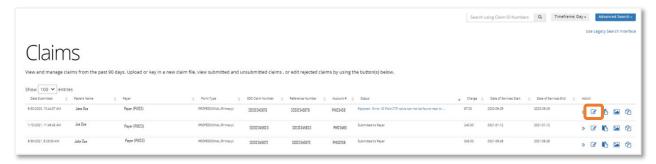

Possible error information will appear. Review error information and make any necessary adjustments.

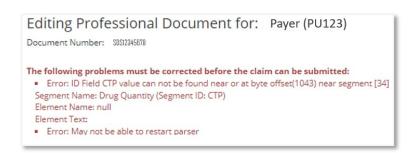

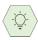

The Edit Claim function will populate the original input information, simply update the claims information needing added/updated.

Once everything has been entered, click *Save Changes* button located at the bottom of the page.

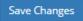

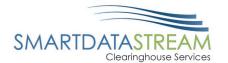

# **COPY DOCUMENT**

Copy Document is used for all other claim statuses that do not fall within the Edit Claim reasons.

To use the Copy document function, complete the following steps:

| Step | Task                                                         |
|------|--------------------------------------------------------------|
| 1.   | Click Copy Document                                          |
| 2.   | Select a Payer from the dropdown and click <i>Copy Claim</i> |
| 3.   | Enter necessary information                                  |
| 4.   | Click <i>Submit Document</i> button                          |

### Click Copy Document [2].

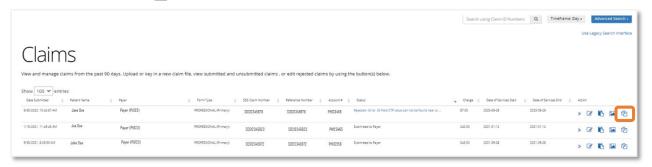

A popup window will appear. Select a payer from the dropdown menu and click the *Copy Claim* button.

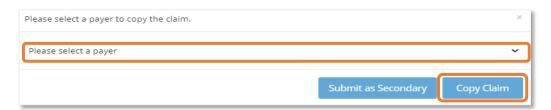

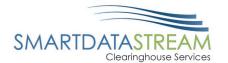

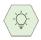

If the payer is not listed, add a new payer before using the copy document option.

The claim will copy over. The user should enter all necessary information and make any updates.

Submit Document

When the claim is ready to be submitted click the *Submit Document* button located at the bottom of the claim page.

# UNSUBMITTED CLAIMS

The Unsubmitted Claims page will show all claims that are in an Action Required status.

The columns are:

- SDS Document Number
- Original Document Number
- Claim Type
- Keying Started
- Last Update
- Actions

Claims can be edited to have them submitted/resubmitted. The interface of this page is currently under construction.

# ERA ENROLLMENT

The ERA enrollment process through Smart Data Solutions (SDS) is available for select payers that directly utilize Smart Data Solutions' services. If payer is searched but isn't available within the list of payers, please contact SDS at 855-297-4436 opt 2 or <a href="mailto:stream.support@sdata.us">stream.support@sdata.us</a>

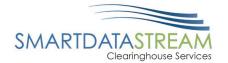

## **ENROLLMENT**

To complete the enrollment for Remits, complete the following steps:

| Step | Task                                                                      |
|------|---------------------------------------------------------------------------|
| 1A.  | Click Start Enrollment                                                    |
| 1B.  | Click <i>Remits</i> tab and click <i>Manage Enrollments</i>               |
| 1C.  | Click <i>Account Management</i> tab and click <i>Provider Enrollments</i> |

If the account was created through a specific payer/payment vendor's enrollment process, then the home page will automatically redirect to the ERA (835) Enrollment. Either Start Enrollment or Continue Enrollment will appear.

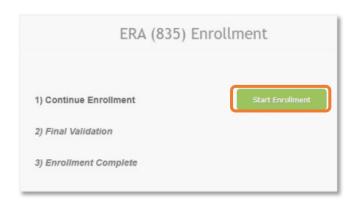

Upon navigating to the home page and the ERA (835) Enrollment Start Enrollment option doesn't appear click the *Remits* tab and then click *Manage Enrollments*.

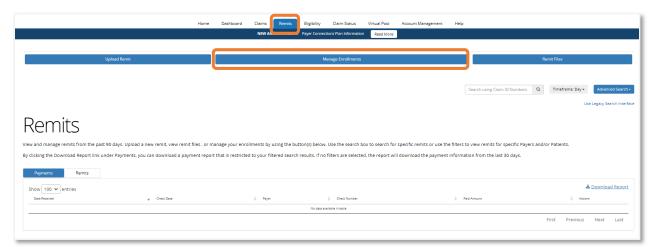

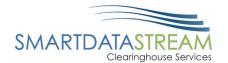

If the Remit tab doesn't appear and a user was not directed to the ERA (835) Enrollment option, click on the *Account Management* tab then *Provider Enrollments*.

# ENROLLMENT FORM COMPLETION

- Only the starred (\*) fields are required.
- Unless a user specifically wants different NPIs to have different enrollment setups, it is recommended to only enrolling your TIN.
  - This will enroll the user to receive all ERAs associated to that TIN regardless of the NPI associated.
- The Provider contact listed in the enrollment will receive any notifications regarding your enrollment, including the receipt of new ERAs in the account if you have them set to stay in the SDS Enrollment Portal.

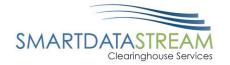

| Profile                             |               |  |
|-------------------------------------|---------------|--|
| Profile Nickname                    |               |  |
|                                     |               |  |
| Provider Information                |               |  |
| * Name                              |               |  |
| Doing Business As (DBA)             |               |  |
| * Address Line 1                    |               |  |
| Address Line 2                      |               |  |
| *City *State                        | * ZIP         |  |
| Provider Identifiers Information    |               |  |
| ▼ Tax Identification Number (TIN) ① | * Verify TIN: |  |
| National Provider Identifier (NPI)  | Verify NPI:   |  |
| Trading Partner ID ①                |               |  |
| Describes Contact Information       |               |  |
| Provider Contact Information        |               |  |
| * Last Name                         | * First Name  |  |
| * Contact Phone                     |               |  |
| *Contact Email                      | -             |  |
|                                     | -             |  |

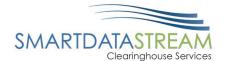

The default selection is set to enroll for all available payers and retrieve them directly from SDS.

> This is the recommended setting, if this is the setting the user would like to keep, move on to the next section.

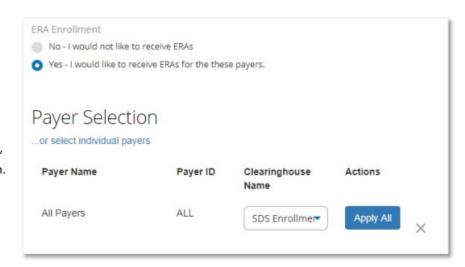

If the user would like to choose specific payers to enroll for or see which payers are available, then click on the link below Payer Selection that says "...or select individual payers".

A box will appear where a user can select/view available ERA payers. If a user would like to keep the default All Payers, just select the first option. This will unselect any other options previously select as the system groups them all under All Payers. It is expected for the others to become unchecked, and they will still be enrolled.

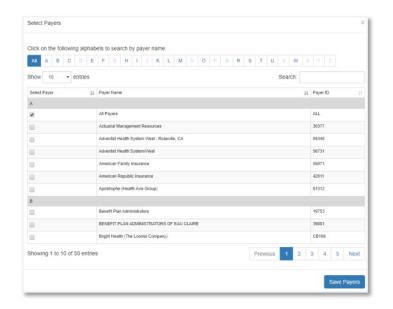

#### INDIVIDUAL PAYERS

If a user chooses individual payers and would like them to go to another clearinghouse/billing software, use the *Apply All* button to change the Clearinghouse Name next to all payers.

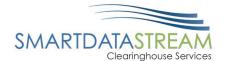

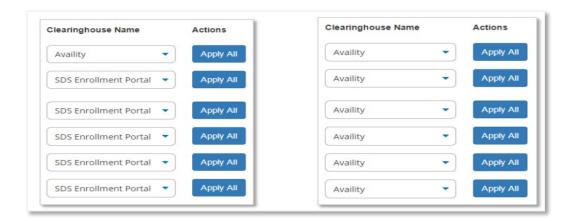

#### DIGITAL SIGNATURE

After relevant payers have been selected, enter in a digital signature, and choose an effective date. The Reason for Submission section will default to New Enrollment if this is the first time this enrollment form has been opened. It will default to Change Enrollment if editing an existing enrollment, regardless of if new payers have been selected. This is anticipated and will not affect the payer selection. The Requested ERA Effective Date will always be at least three days out from the date of submitting the form. That is roughly the amount of time that it takes for the payer to register the enrollment.

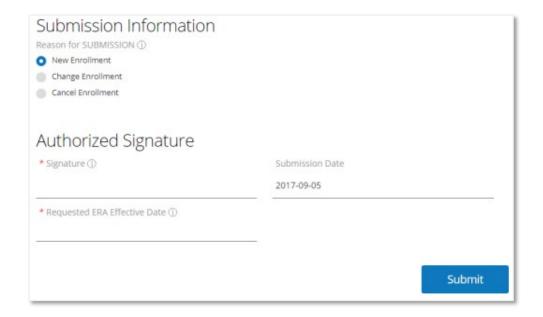

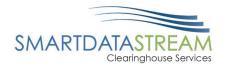

## PROVIDER ENROLLMENT

After an enrollment is submitted, a user will be directed to the Provider Enrollments page where the enrollment will show within the table. Additional enrollments can be added to the account, or the existing enrollments can be edited and reviewed.

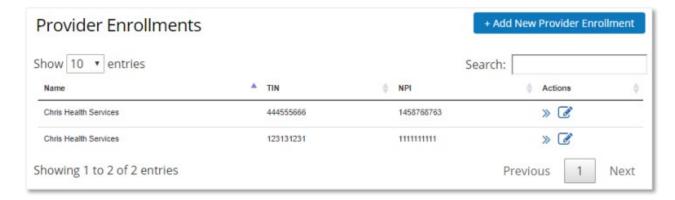

# REVIEW REMITS

To review Remit Payments and Remits, complete the following steps:

| Step | Task                                           |
|------|------------------------------------------------|
| 1.   | Click <i>Remits</i> tab                        |
| 2.   | Click <i>Payments</i> tab or <i>Remits</i> tab |

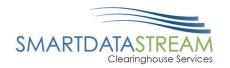

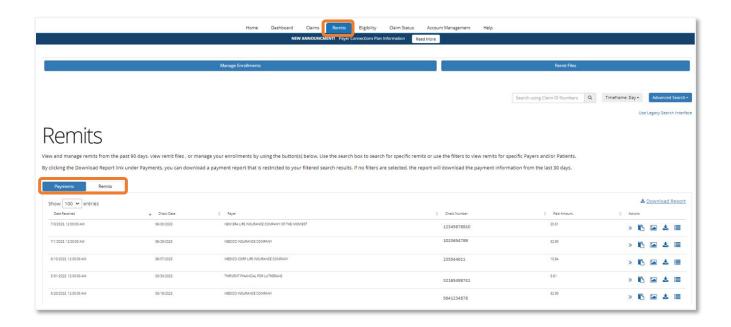